# EDAA20 Programmering och databaser

Föreläsning 12 – ArrayList, wrapper-klasser, sorterad följd, equals 2023-10-03, Niklas Fors

Klassen ArrayList används för *listor*, som hanterar insättning och borttagning åt oss. Elementen lagras internt i en vektor.

 // Skapa en tom lista där Point-objekt kan sättas in ArrayList<Point> points = **new** ArrayList<Point>();

```
// Lägg in punkt sist i listan
points.add(new Point(50, 50));
```

```
 // Iteration
for (int i = 0; i < points.size(); i++) {
   // Gör något med punkten points.get(i)
 }
```
## Viktiga metoder i ArrayList

```
/** Skapar en tom lista med element av typen E. */
ArrayList<E>();
/** Returnerar elementet på plats pos. */
E get(int pos);
/** Lägger in obj sist. */
void add(E obj);
/** Tar bort elementet på plats pos, returnerar det borttagna elementet. */
E remove(int pos);
/** Returnerar antalet element. */
int size();
```
### Inga primitiva typer!

Typargumentet får *inte* vara en primitiv typ:

ArrayList<int> numbers = new ArrayList<int>(); // Kompileringsfel

Istället måste man använda en *wrapper-klass*:

ArrayList<Integer> numbers = **new** ArrayList<Integer>(); **// OK**

## Wrapper-klasser

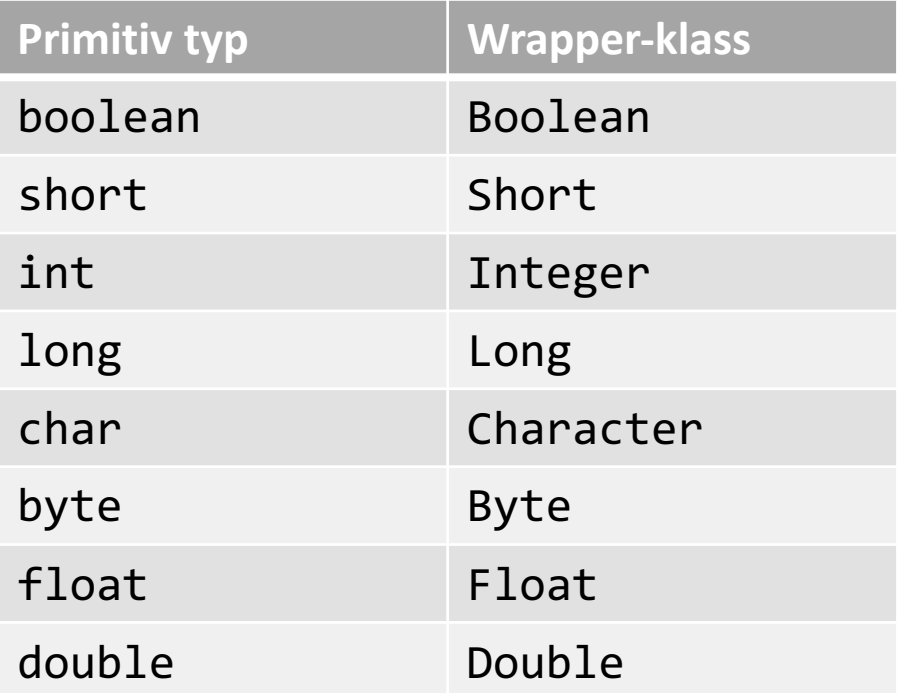

## Automatisk omvandling

Använd en Integer-lista som om den innehåller vanliga heltal:

```
ArrayList<Integer> numbers = new ArrayList<Integer>();
numbers.add(3);
numbers.add(5);
// Summera talen
int sum = 0;
for (int x: numbers) { // for-each-sats
  sum + = X;}
```
Java omvandlar automatiskt mellan Integer och int när det behövs.

### Läs in heltal och summera dem

}

```
public class ArrayListTest {
   public static void main(String[] args) {
     ArrayList<Integer> numbers = new ArrayList<Integer>();
```

```
 // Läs in godtyckligt många heltal och lägg dem i listan
    Scanner scan = new Scanner(System.in);
    while (scan.hasNextInt()) {
      numbers.add(scan.nextInt());
 }
```

```
 // Gör något med talen i listan, exempelvis summera dem
   int sum = 0;
    for (int x: numbers) {
     sum + = X; }
    System.out.println(sum);
```
### Wrapper-klass

Wrapper-klasser används när man behöver "packa in" ett värde av en primitiv datatyp i ett objekt.

Exempel:

```
 Integer a = Integer.valueOf(43);
int b = 25;
int c = a.intValue();
```
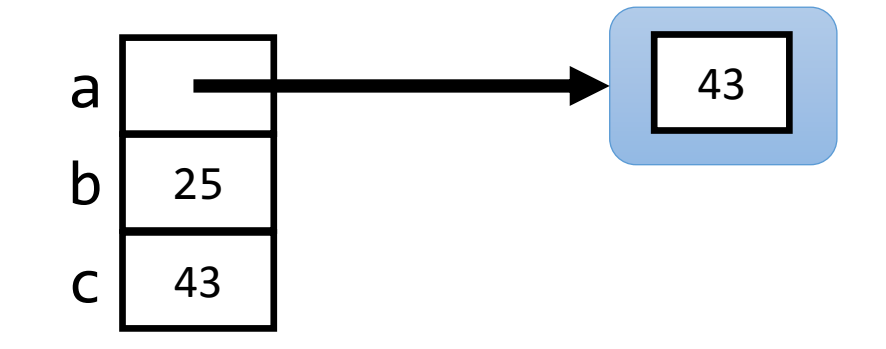

(Double har doubleValue istället för intValue osv)

## Övning: wrapper-klass vs primitiv typ

```
Integer a1 = Integer.valueOf(555);
Integer a2 = Integer.valueOf(555);
int b1 = 2;
int b2 = 2;
```
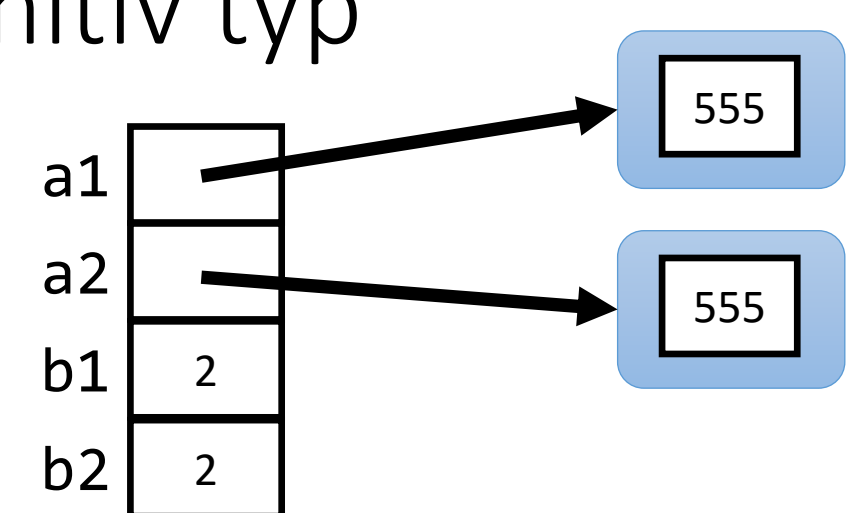

```
System.out.println(a1 == a2);
System.out.println(a1.intValue() == a2.intValue());
System.out.println(b1 == b2);
```
**Vad skrivs ut?**

## Övning: wrapper-klass vs primitiv typ

```
Integer a1 = Integer.valueOf(555);
Integer a2 = Integer.valueOf(555);
int b1 = 2;
int b2 = 2;
```
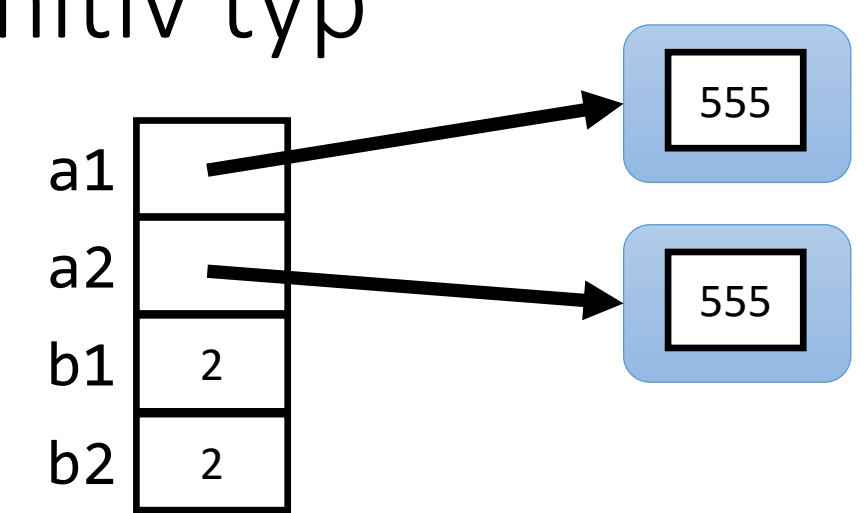

System.out.println(a1 == a2); **// False** System.out.println(a1.intValue() == a2.intValue()); **// True** System.out.println(b1 == b2); **// True**

#### **Vad skrivs ut?**

## Automatisk omvandling

*Autoboxing,* automatisk omvandling från int till Integer när det behövs

```
// Ekvivalenta satser:
Integer a = 42; \frac{1}{2} autoboxing
 Integer a = Integer.valueOf(42);
```
*Unboxing,* automatisk omvandling från Integer till int när det behövs

```
// Ekvivalenta satser:
int i = a; // unboxing
int i = a.intValue();
```
Detta gäller för alla wrapper-klasser.

## Med och utan autoboxing/unboxing

#### **Med** autoboxing/unboxing:

```
ArrayList<Integer> numbers = ...
numbers.add(3); // autoboxing
numbers.add(5); // autoboxing
```

```
int sum = 0;
for (int x: numbers) { // unboxing
  sum + = X;}
```
**Utan** autoboxing/unboxing:

```
ArrayList<Integer> numbers = ...
numbers.add(Integer.valueOf(3));
numbers.add(Integer.valueOf(5));
```

```
int sum = 0;
for (Integer x: numbers) {
  sum += x.intValue();
}
```
*(Så här programmerar man dock inte)*

### Fler metoder

I wrapper-klasserna finns det en del metoder och konstanter.

// Omvandla sträng till int int  $n = Integer.parselnt("42");$ 

// Omvandla int till sträng String s = Integer.toString(42);

// Största talet en int kan ha int max = Integer.MAX\_VALUE;

## ArrayList vs vektor

- ArrayList passar bra när antal element inte är bestämt. Klassen har färdiga metoder för att lägga till element, ta bort element, osv.
- En vektor passar bra för primitiva typer och när man på förhand vet antal element. Exempel:

```
int[] nbrs = new int[6];
```
- Observera att listor skiljer sig från vektorer, exempelvis:
	- Ny lista är tom från början
	- Ny vektor har en given storlek

### Insättning i sorterad följd

Givet en sorterad lista, exempelvis en lista av ord:

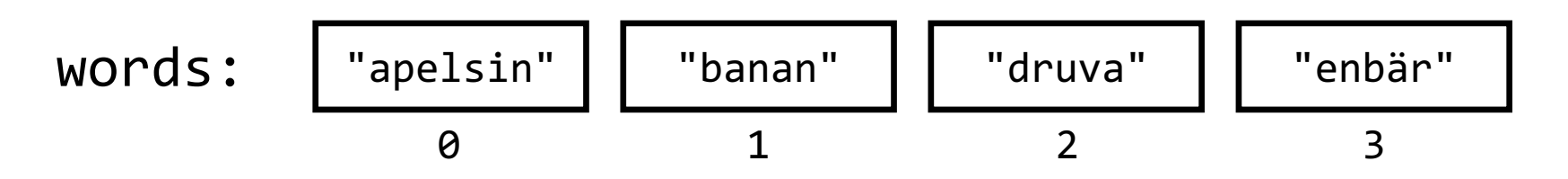

Så vill vi lägga in ett nytt element, exempelvis ordet *citron*, på rätt plats:

$$
\text{words:} \quad \begin{array}{c|c|c|c|c} \text{"apelsin"} & \text{"banan"} & \text{"citron"} & \text{"druva"} & \text{"enbär"} \\ \hline\n0 & 1 & 2 & 3 & 4\n\end{array}
$$

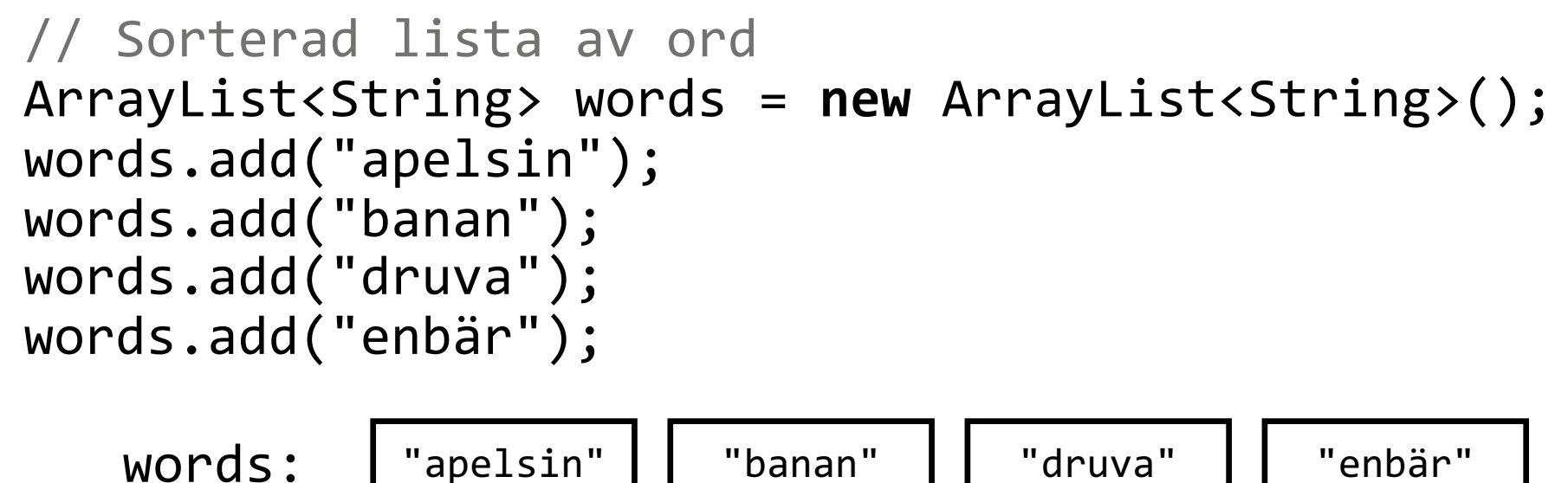

0 1 2 3

String word = "citron"; // Nytt ord som ska läggas in words.add(2, word); // Lägg in ordet på index 2

$$
\text{words:} \quad \begin{array}{|c|c|c|c|c|c|c|c|} \hline \text{"apelsin"} & \text{"banan"} & \text{"citron"} & \text{"druva"} & \text{"enbär"} \\ \hline 0 & 1 & 2 & 3 & 4 \\ \hline \end{array}
$$

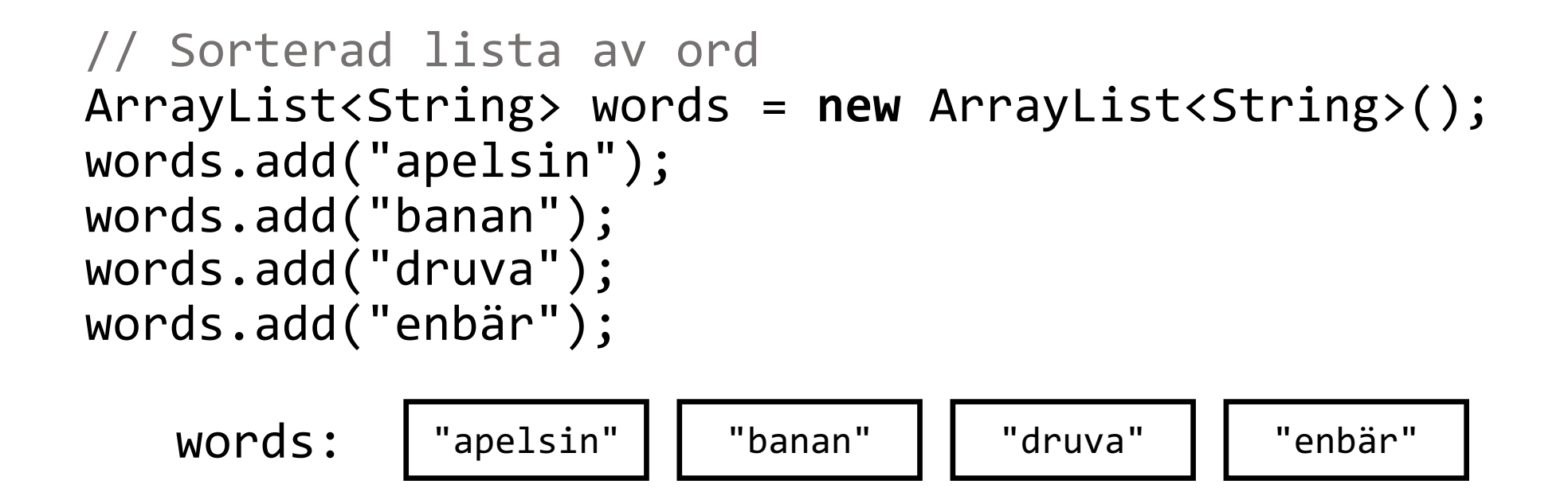

String word = "citron"; // Nytt ord som ska läggas in words.add(2, word); // Lägg in ordet på index 2 <code>words: |</code> "apelsin"  $\begin{array}{|c|c|c|c|c|} \hline \end{array}$  "citron"  $\begin{array}{|c|c|c|c|c|} \hline \end{array}$  "enbär"  $\begin{array}{|c|c|c|c|c|} \hline \end{array}$  "enbär"  $\begin{array}{|c|c|c|c|c|} \hline \end{array}$ 0 1 2 3 4 **Att ordet** *citron* **ska läggas in på index 2 ska vi beräkna!**

0 1 2 3

## Algoritm: insättning i sorterad följd

**Lösningsidé:** gå igenom listan tills vi kommer till ett "för stort" ord

```
Algoritm:
```

```
pos = 0 så länge pos < antalet element
            och ordet på plats pos är före word alfabetiskt {
    öka pos med 1
 }
  sätt in word på plats pos
```
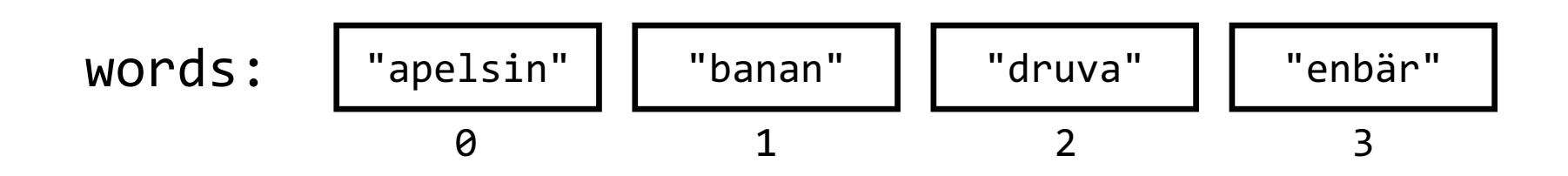

#### Java: insättning i sorterad följd

```
int pos = 0;
while (pos < words.size() 
       && words.get(pos).compareTo(word) < 0) {
   pos++;
}
words.add(pos, word);
```
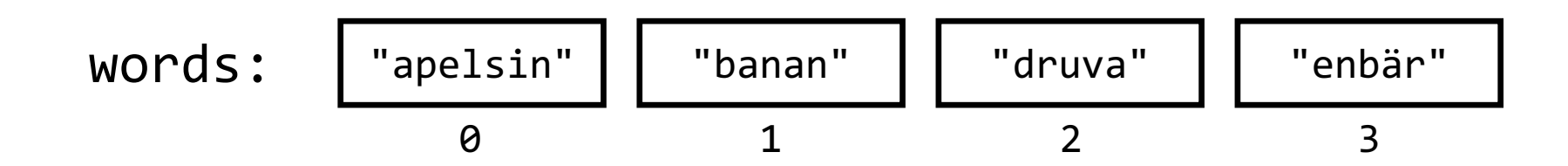

#### Java: insättning i sorterad följd

```
int pos = 0;
while (pos < words.size() 
        && words.get(pos).compareTo(word) < 0) {
   pos++;
}
words.add(pos, word);
                            Hur elementen sorteras.
                            I labb 10 ska kort (Card-objekt) sorteras efter valör
```
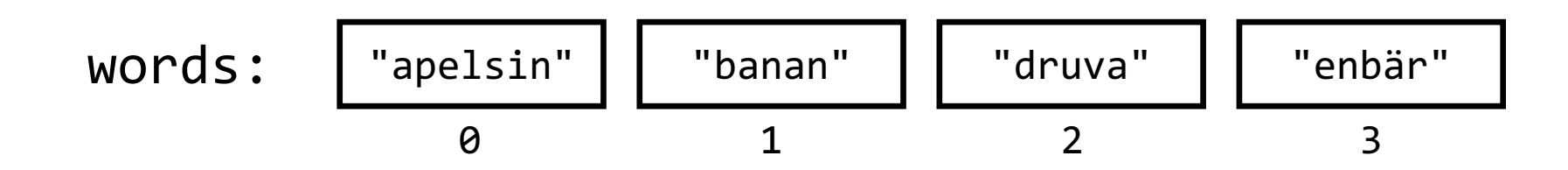

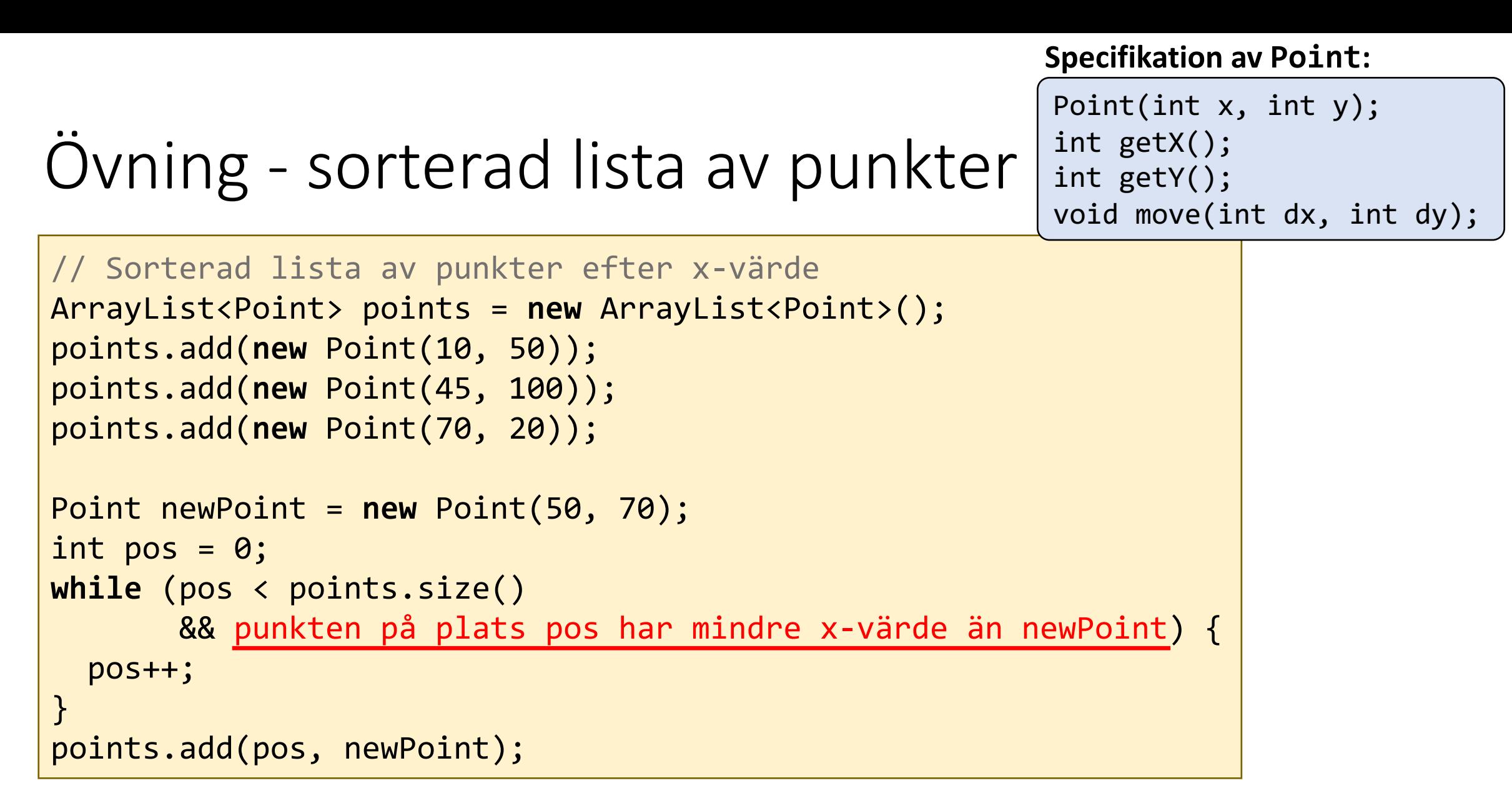

**Övning:** skriv färdigt koden så att den nya punkten sätts in på rätt plats i listan. Punkterna är sorterade efter x-värde.

#### Lösning - sorterad lista av punkter // Sorterad lista av punkter efter x-värde ArrayList<Point> points = **new** ArrayList<Point>(); points.add(**new** Point(10, 50)); points.add(**new** Point(45, 100)); points.add(**new** Point(70, 20)); Point newPoint = **new** Point(50, 70); int pos =  $0$ ; **while** (pos < points.size() && points.get(pos).getX() < newPoint.getX()) { pos++; } points.add(pos, newPoint); Point(int x, int y); int getX(); int getY(); void move(int dx, int dy); **Specifikation av Point:**

**Övning:** skriv färdigt koden så att den nya punkten sätts in på rätt plats i listan. Punkterna är sorterade efter x-värde.

Logiska uttryck

För ett logiskt uttryck, där **a** och **b** är två godtyckliga deluttryck, som:

a && b

Då kommer Java enbart att evaluera **b** om **a** evalueras till **true** *(Det är onödigt att evaluera b om vi redan vet att hela uttrycket blir falskt)*

## Logiska uttryck

#### För ett logiskt uttryck, där **a** och **b** är två godtyckliga deluttryck, som:  $a \parallel b$

Då kommer Java enbart att evaluera **b** om **a** evalueras till **false**

#### ArrayList har några metoder för sökning:

```
/** Söker upp ett element som matchar obj. Returnerar true om sådant 
   * element finns, annars false. */
boolean contains(Object obj);
/** Söker upp ett element som matchar obj. Returnerar index för 
   * första förekomsten av elementet, -1 om elementet inte finns. */
int indexOf(Object obj);
/** Tar bort första förekomsten av objektet obj, om det finns.
   * Returnerar true om ett element togs bort. */
boolean remove(Object obj);
```
**OBS!** Ovanstående metoder kräver att elementklassen implementerar metoden equals(Object).

Klassen String och wrapper-klasserna (Integer, Double, …) gör detta.

## Metoden contains

Metoden contains fungerar på en lista av strängar, eftersom klassen String implementerar metoden equals:

```
ArrayList<String> words = new ArrayList<String>();
words.add("apelsin");
words.add("banan");
words.add("druva");
words.add("enbär");
```
System.out.println(words.contains("druva")); // true

### Jämförelse av referenser

När två referensvariabler jämförs är det referenserna som jämförs, *inte* innehållet! Exempel:

```
 Point p1 = new Point(10, 30);
  Point p2 = new Point(10, 30);
 if (p1 == p2) { // referenserna jämförs => false
 ...
 }
```

```
Jämförelse av innehåll
```
Ska *innehållet* jämföras behöver man antingen anropa getX() och getY() på båda punkterna:

```
 Point p1 = new Point(10, 30);
  Point p2 = new Point(10, 30);
  if (p1.getX() == p2.getX() && p1.getY() == p2.getY()) {
 ...
 }
```
*Eller* så kan klassen Point implementera metoden equals(Object). Då kan man skriva

```
 if (p1.equals(p2)) {
 ...
} 28
```
## Överkurs: Implementera metoden equals i Point

```
public class Point {
 private int x, y;
  ...
  public boolean equals(Object other) { // Parametern måste ha typen Object
   // Kontrollera om other är en punkt
    if (other instanceof Point) {
      Point otherP = (Point) other; // typomvandla så vi kan hämta x,y
      return x == otherP.x && y == otherP.y;
    } else {
      return false;
    }
  }
}
```
Klassen Object betyder "alla sorters objekt"

Operatorn instanceof ger true om other refererar till ett objekt av typen Point

```
public class Polygon {
  private ArrayList<Point> vertices;
```

```
/** Skapar en polygon med 0 hörnpunkter. */
public Polygon() {
 vertices = new ArrayList<Point>();
}
```

```
/** Lägger till en ny punkt med 
    koordinaterna x, y. */
public void addVertex(int x, int y) {
  vertices.add(new Point(x, y));
}
```
...

}

}

/\*\* Returnerar true om någon av hörnpunkterna har koordinaterna x,y. \*/  **public** boolean hasVertex(int x, int y) {

# Tillbaka till klassen Polygon

```
public class Polygon {
  private ArrayList<Point> vertices;
  ...
   public boolean hasVertex(int x, int y) {
     for (Point p: vertices) {
      if (p.getX() == \times && p.getY() == y) {
         return true;
 }
 }
     return false;
 }
}
public class Polygon {
  private ArrayList<Point> vertices;
  ...
   public boolean hasVertex(int x, int y) {
     return vertices.contains(new Point(x, y));
 }
}
```
#### **Linjärsökning**

(iterera över listan och sök efter om en punkt finns eller inte)

Detta behöver man kunna.

Nu när klassen Point implementerar metoden equals så kan vi anropa metoden contains på listan, som söker åt oss!

Detta är överkurs.

### **Checklista**

- Förklara begreppet generisk klass
- Använda klassen ArrayList
	- Deklarera och skapa en lista
	- Sätta in element
	- Ta bort element
	- Gå igenom en lista och behandla alla element
	- Söka efter ett element i listan (med en for-sats)
	- Sätta in ett element i en sorterad följd